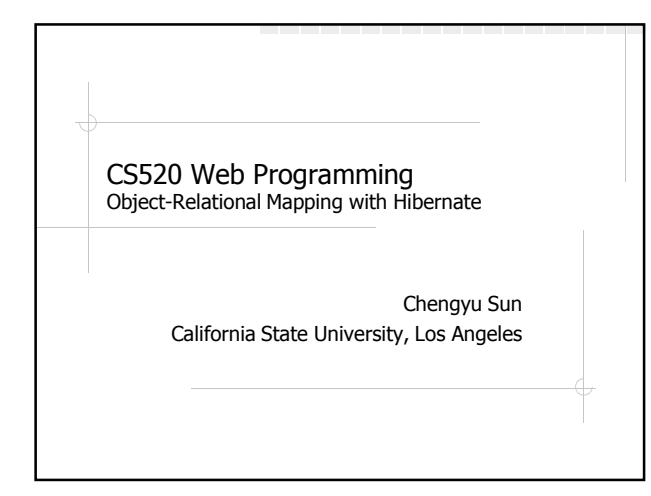

### The Object-Oriented Paradigm

- The world consists of objects
- So we use object-oriented languages to write applications
- We want to store some of the application objects (a.k.a. persistent objects)
- So we use a Object Database?

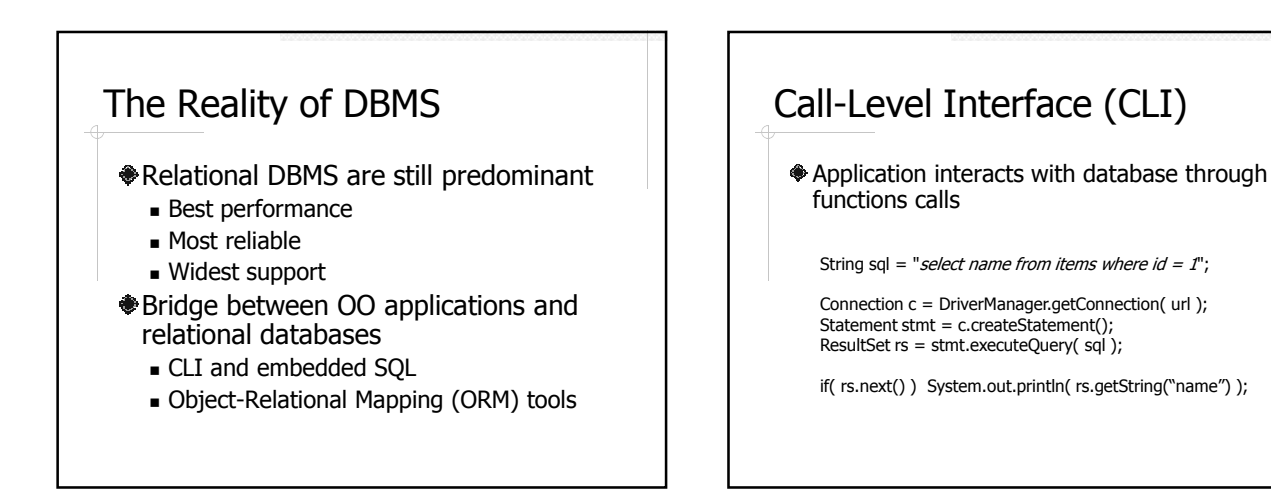

### Embedded SQL

SQL statements are embedded in host language

String name;  $#$ sql {select name into :name from items where id = 1}; System.out.println( name );

# Employee – Application Object

public class Employee {

Integer id;<br>String nai name: Employee supervisor;

}

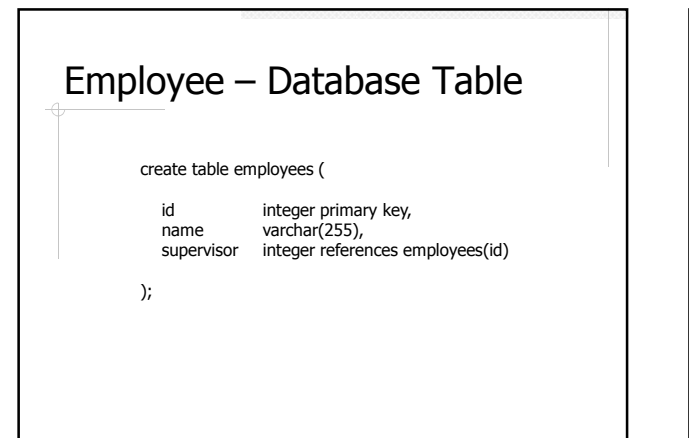

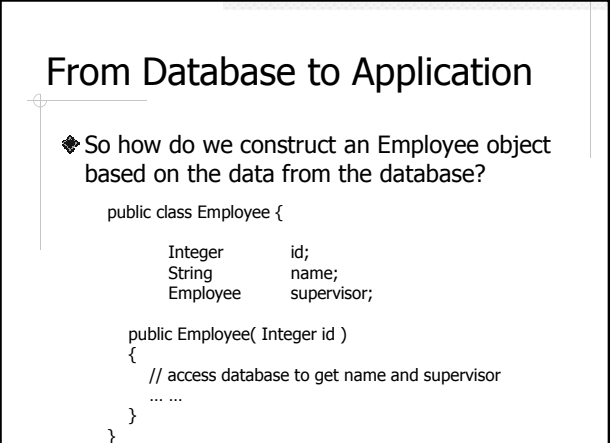

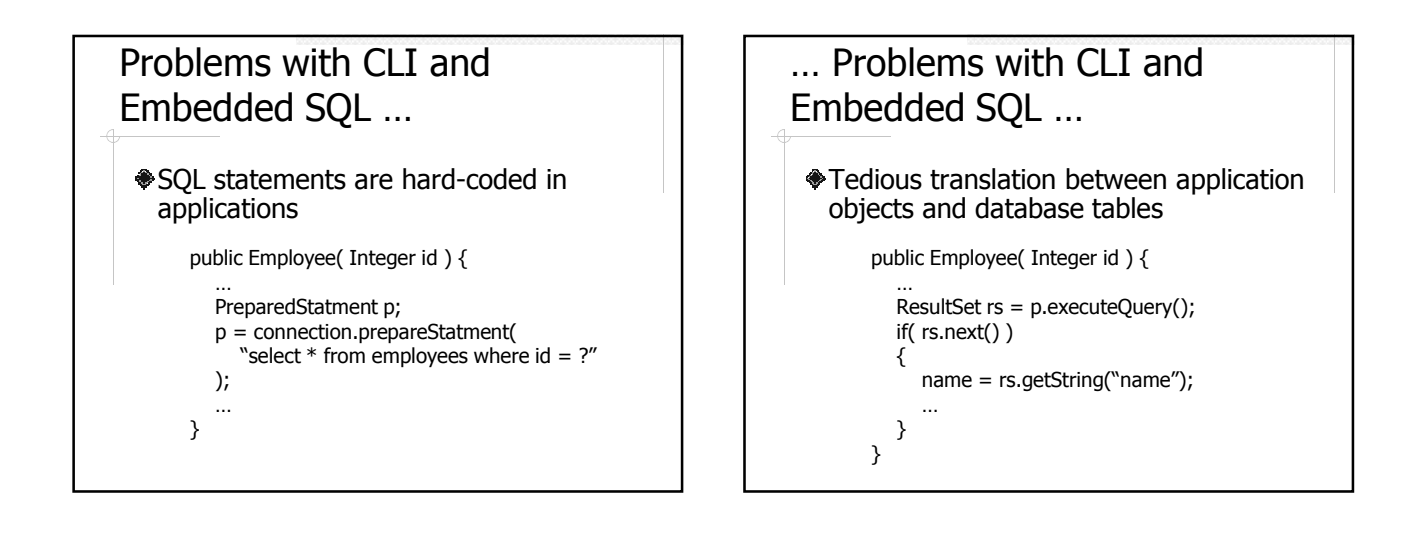

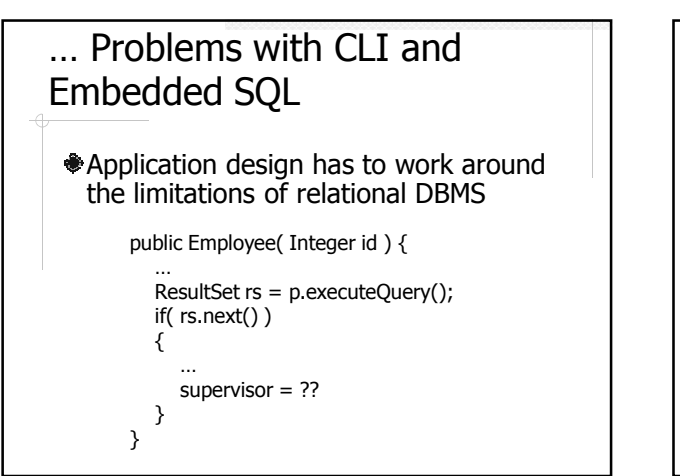

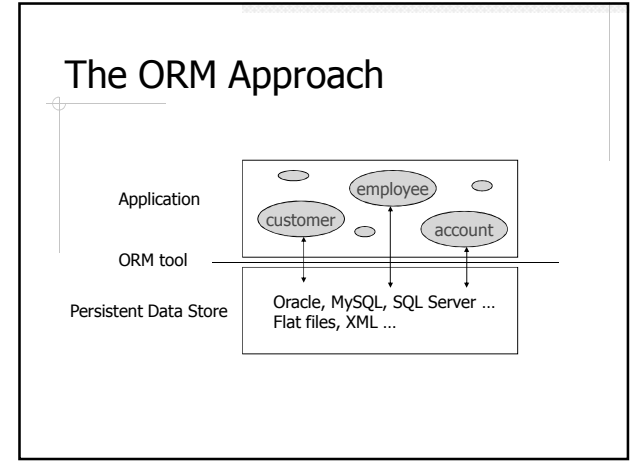

#### Advantages of ORM Make RDBMS look like ODBMS Data are accessed as objects, not rows and columns Simplify many common operations. E.g. System.out.println(e.supervisor.name) Improve portability

- 
- Use an object-oriented query language (OQL)
- Separate DB specific SQL statements from application code
- **♦ Caching**

#### Common ORM Tools Java Data Object (JDO) One of the Java specifications Flexible persistence options: RDBMS, OODBMS, files etc. **♦ Hibernate**  Most popular Java ORM tool right now Persistence by RDBMS only

- **♦ Others** 
	- http://en.wikipedia.org/wiki/Object-relational\_mapping
	- http://www.theserverside.net/news/thread.tss?thread\_id=29 914

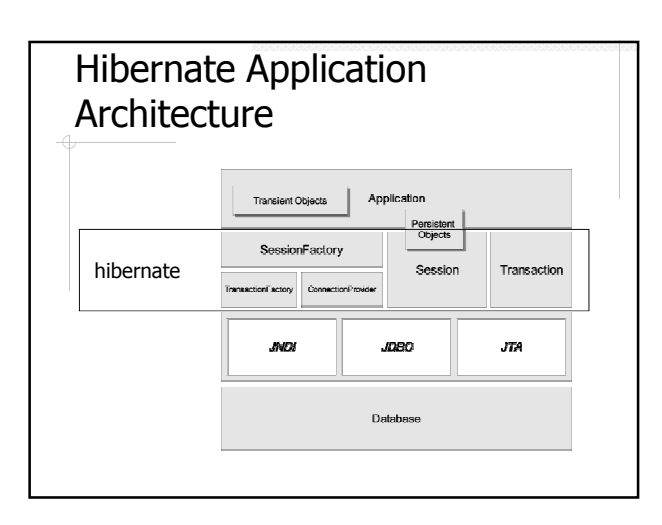

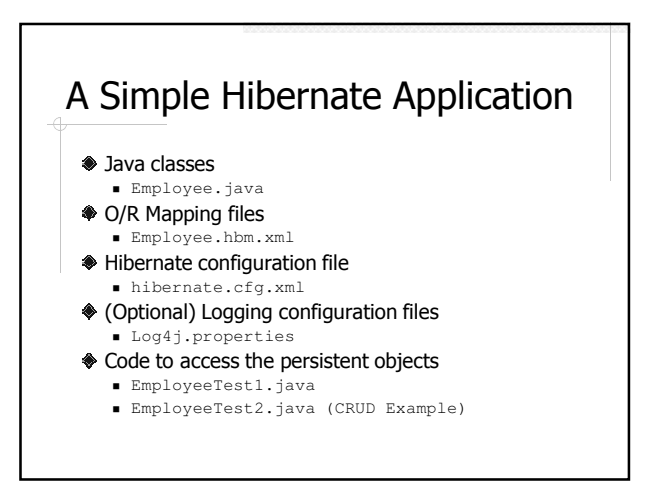

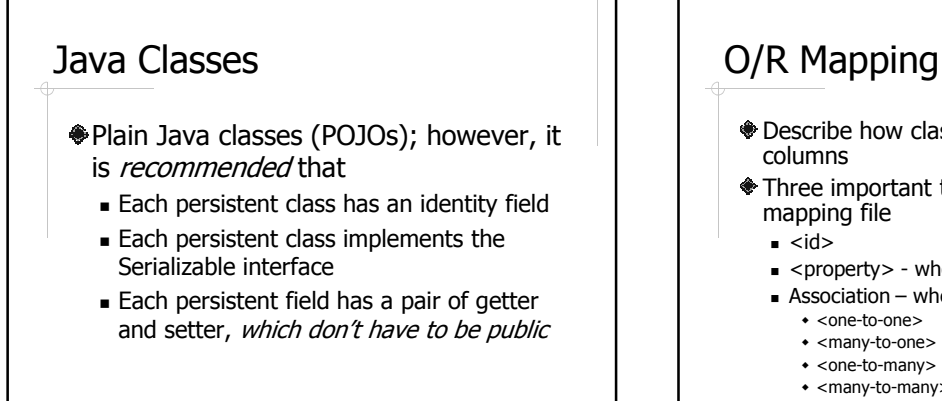

# O/R Mapping Files

- Describe how class fields are mapped to table
- Three important types of elements in a
	- $\blacksquare$  <property> when the field is of simple type
	- $\blacksquare$  Association when the field is of a class type
		- <many-to-many>

## Hibernate Configuration Files

- Tell hibernate about the DBMS and other configuration parameters
- Either hibernate.properties or hibernate.cfg.xml or both
	- Database information
	- **Mapping files**
	- show\_sql

## Access Persistent Objects

- Session
- **◆**Ouery
- *<u>OTransaction</u>* 
	- A transaction is required for updates
- http://www.hibernate.org/hib\_docs/v3/ api/org/hibernate/packagesummary.html

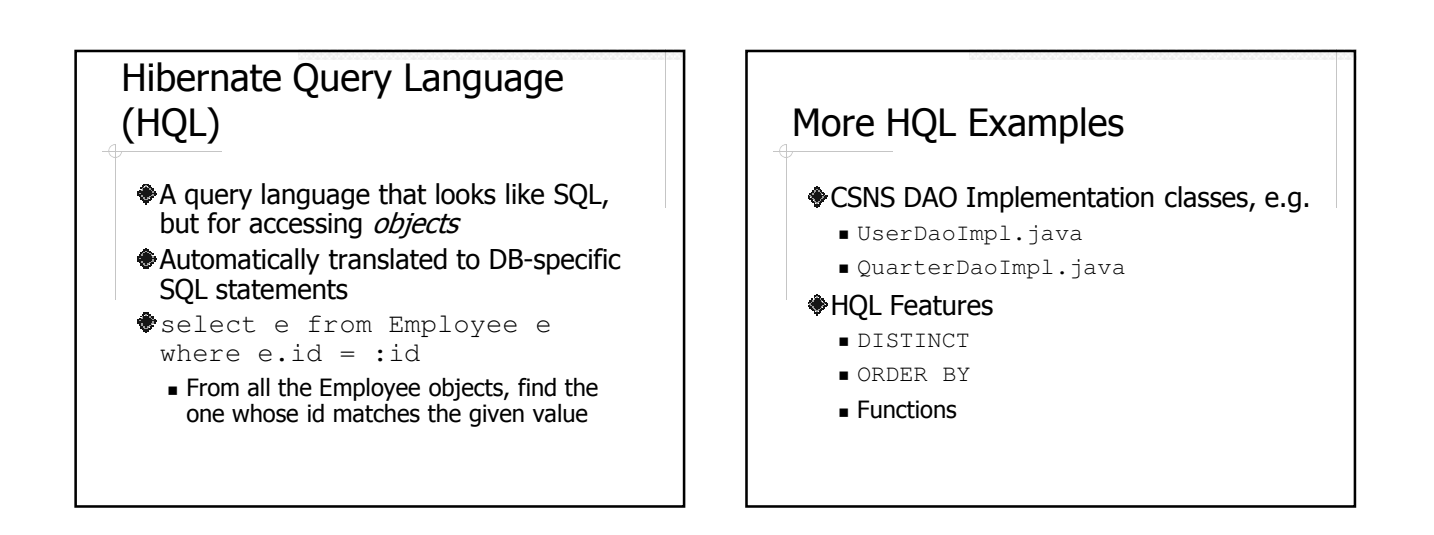

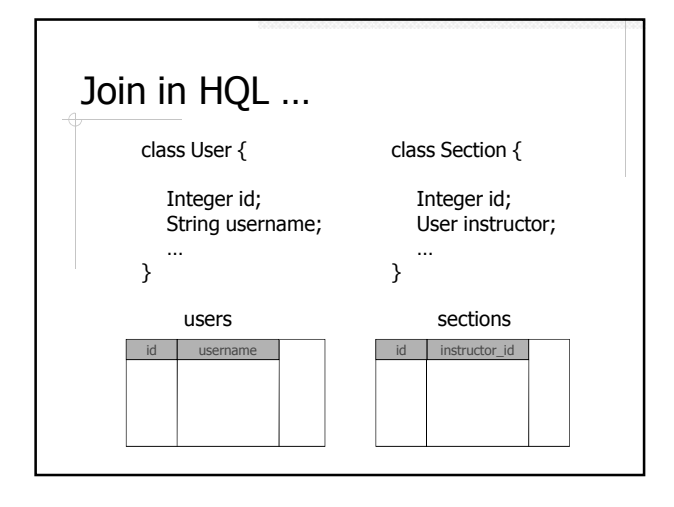

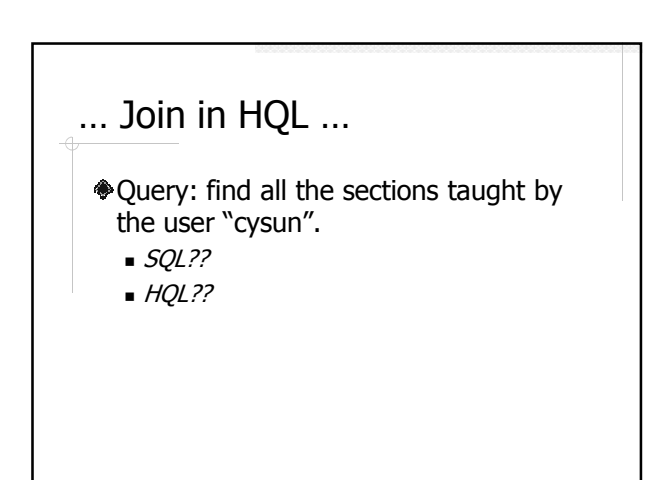

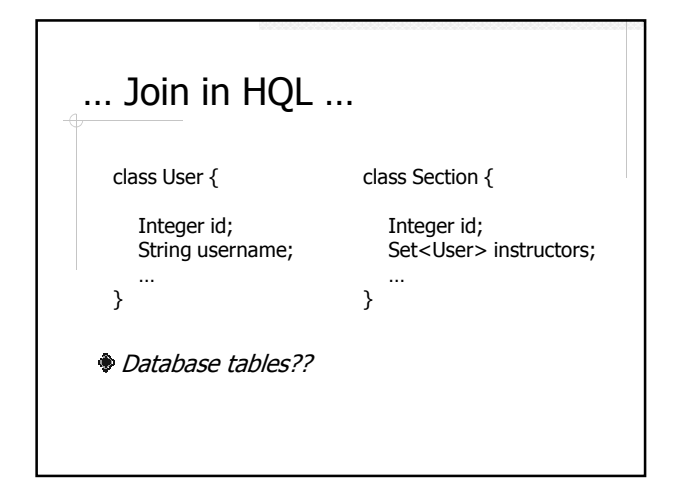

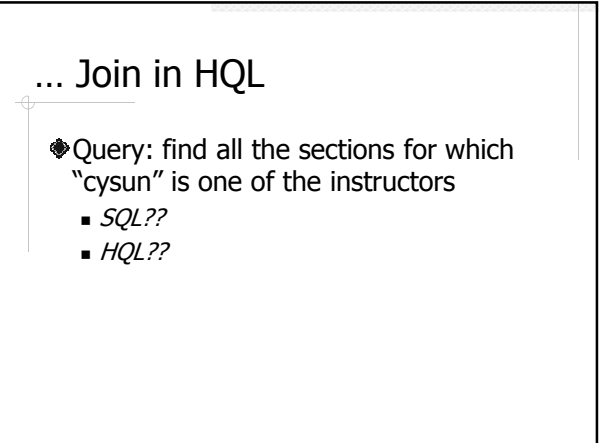

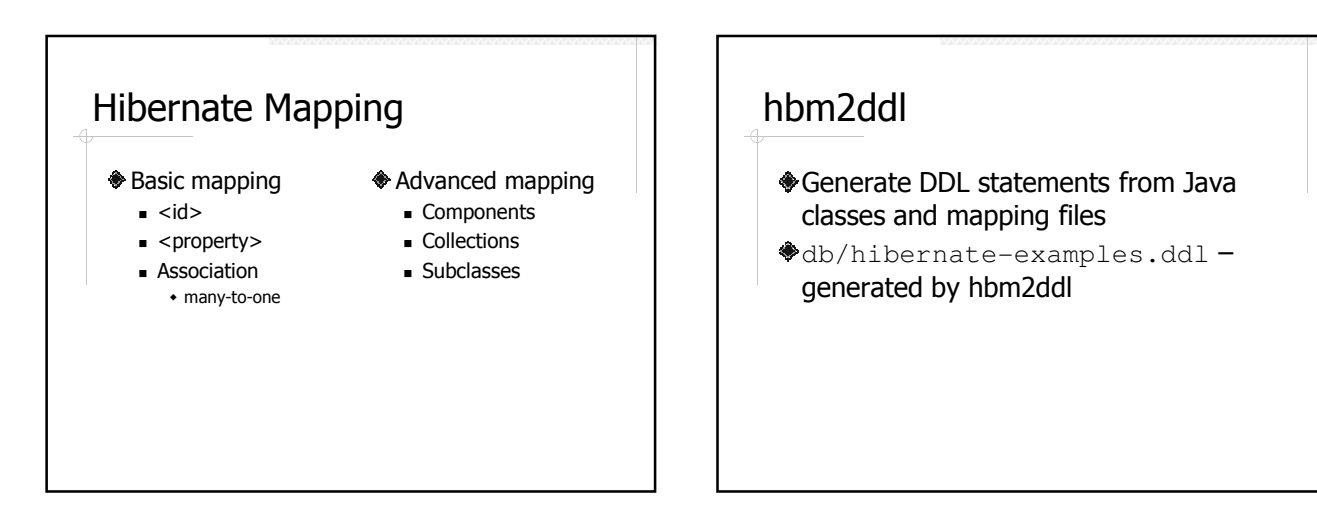

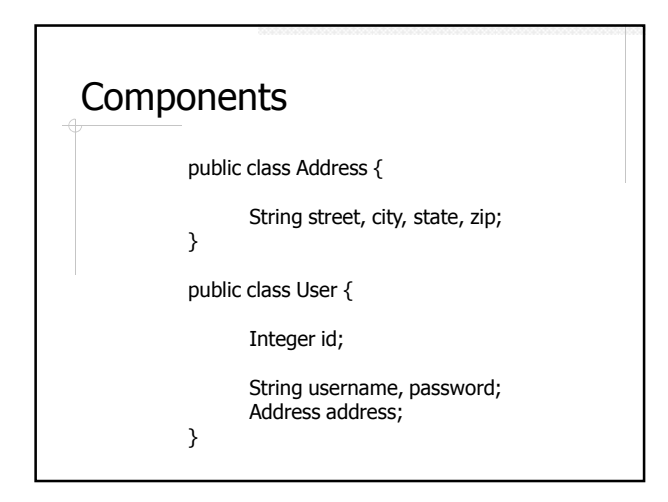

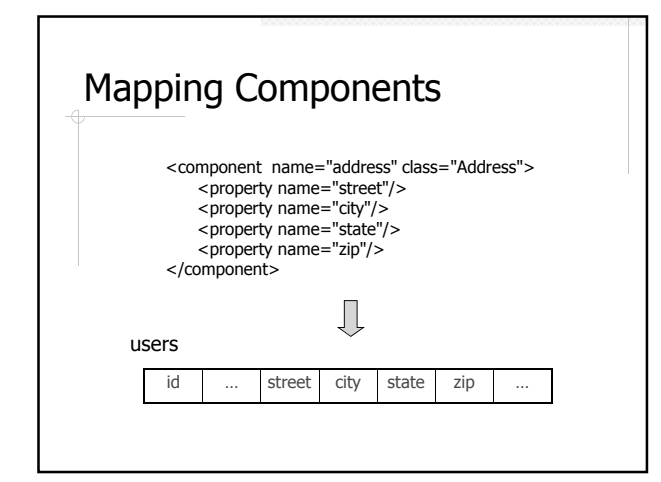

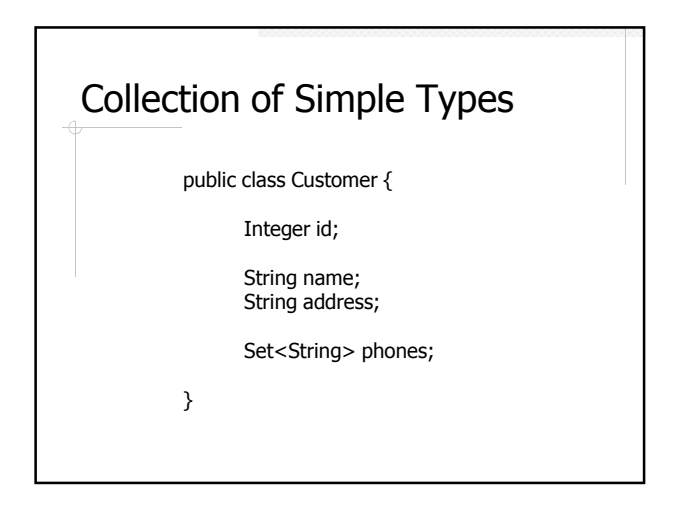

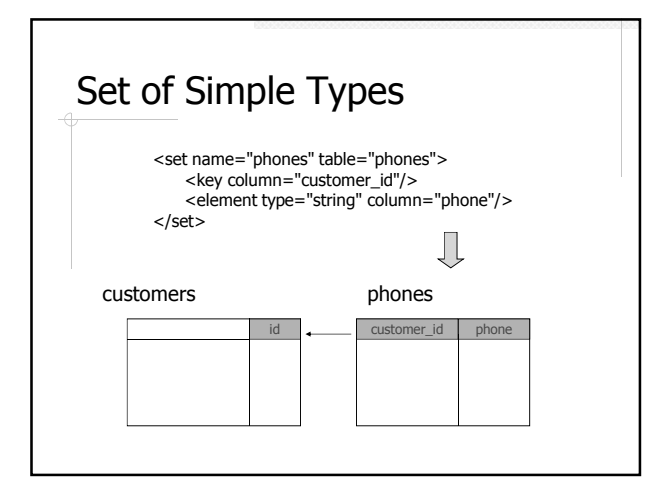

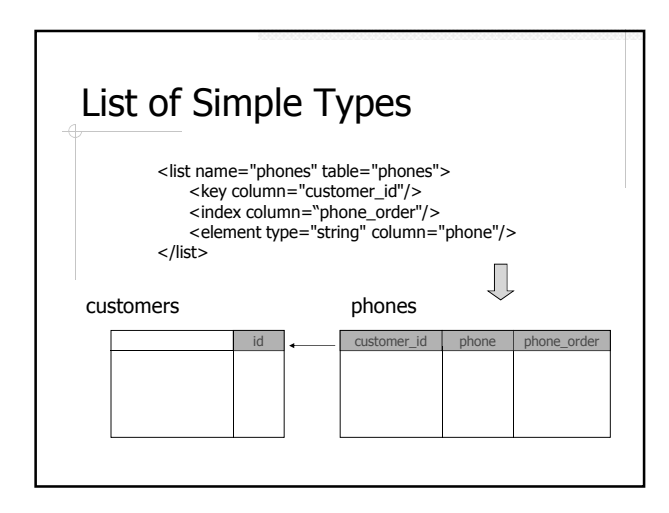

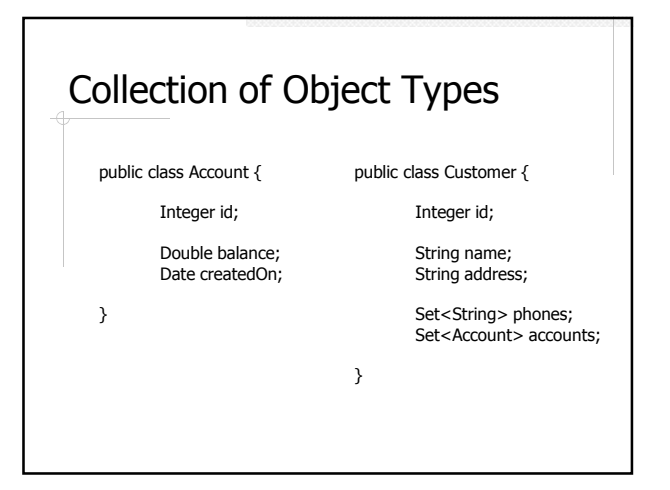

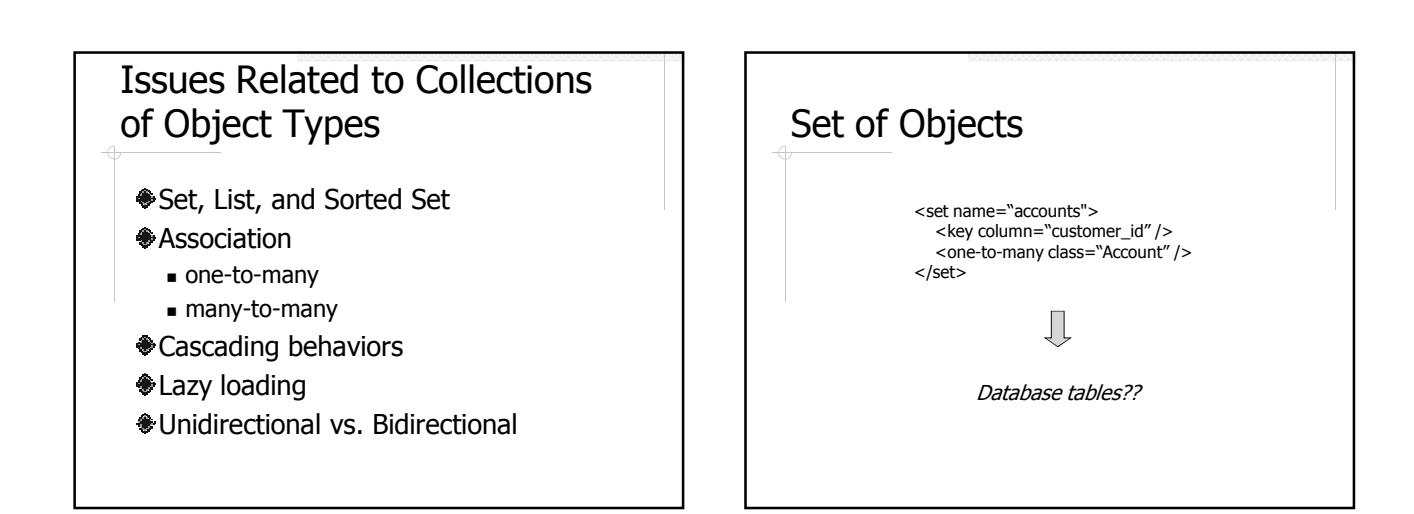

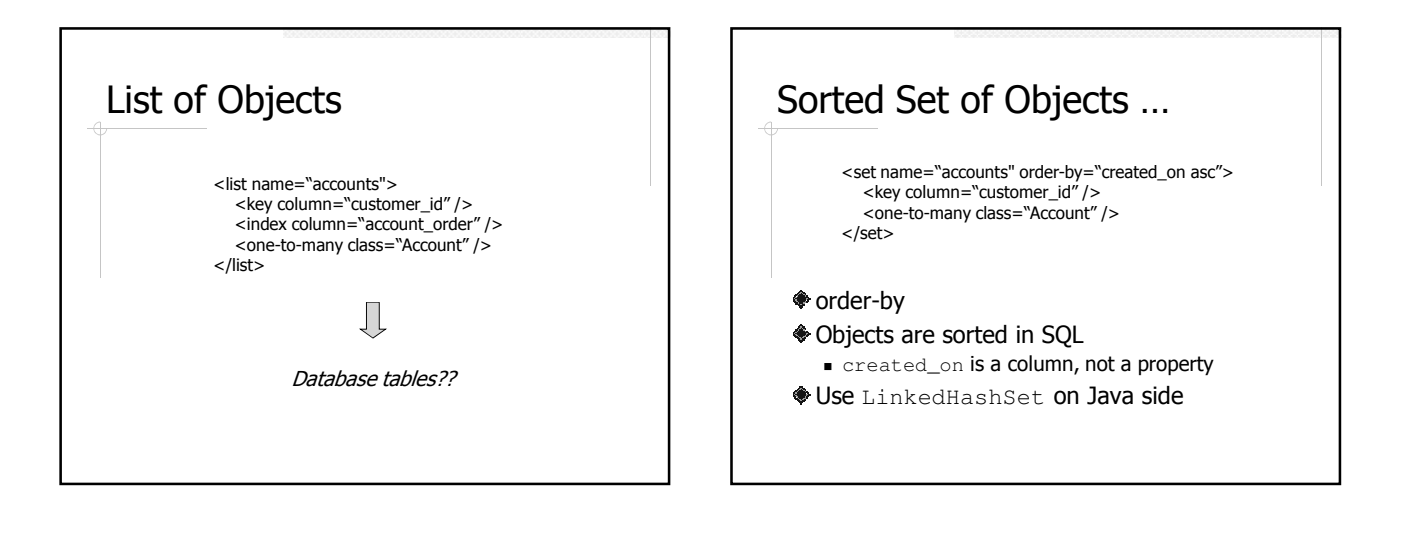

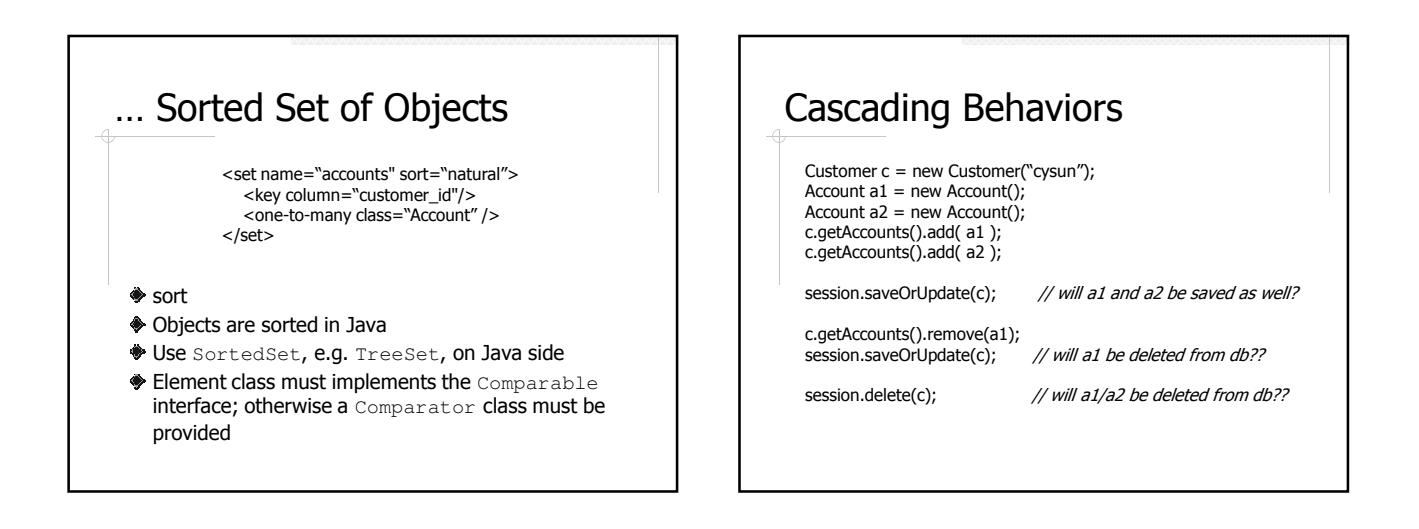

## Cascading Behaviors in Hibernate

- none (default)
- save-update
- **<sup>♦</sup>**delete
- $\text{all}$  (save-update + delete)
- delete-orphan
- all-delete-orphan (all + delete-orphan)

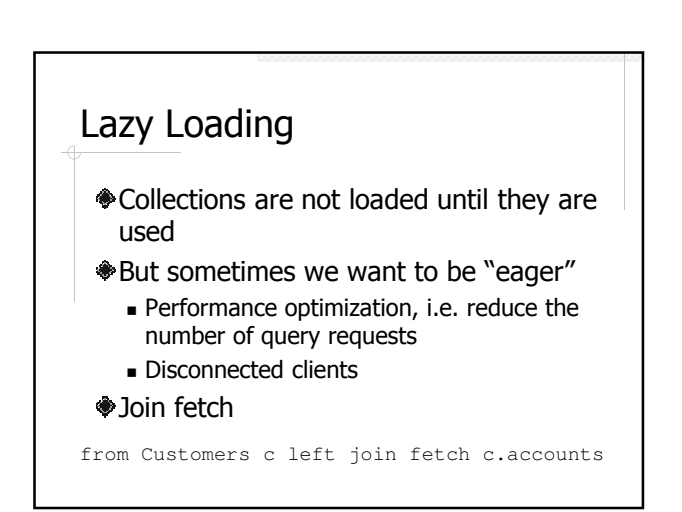

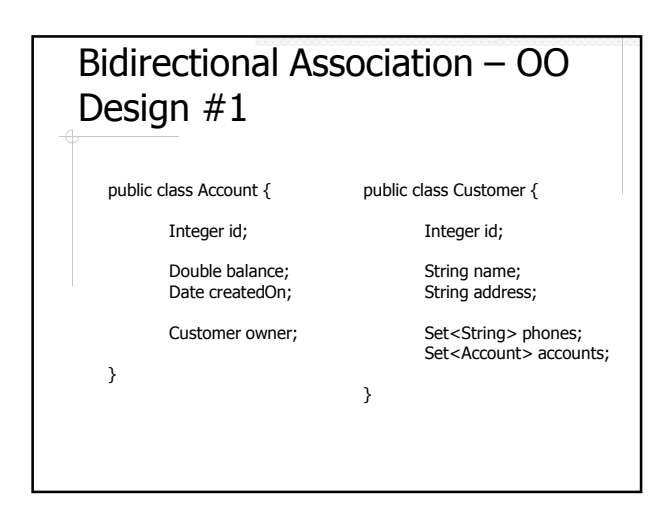

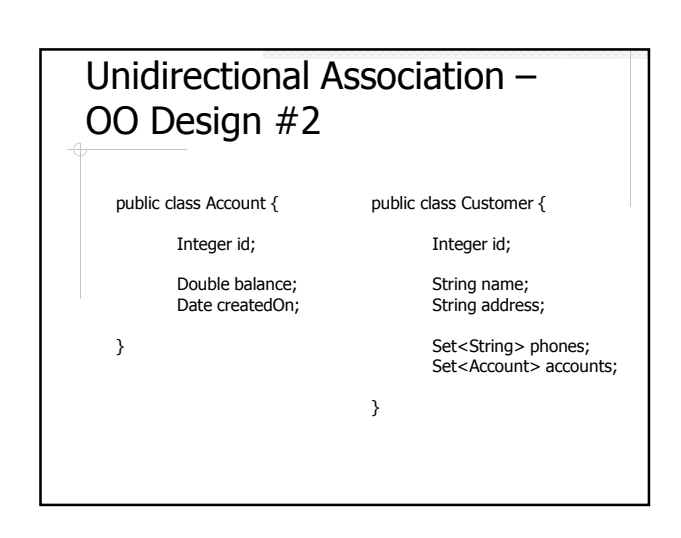

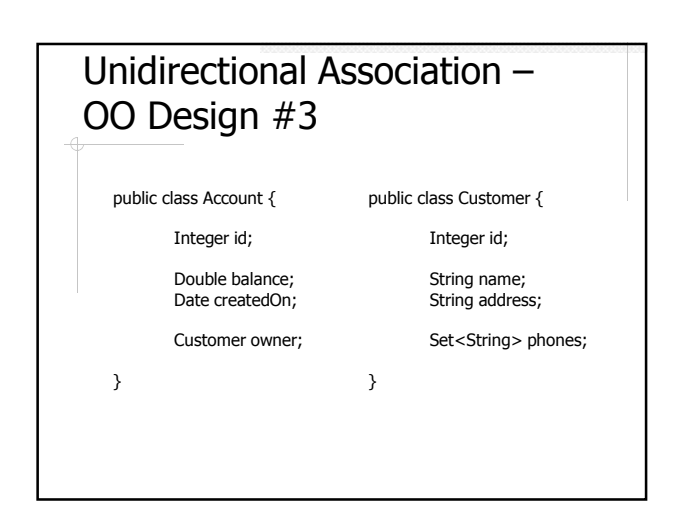

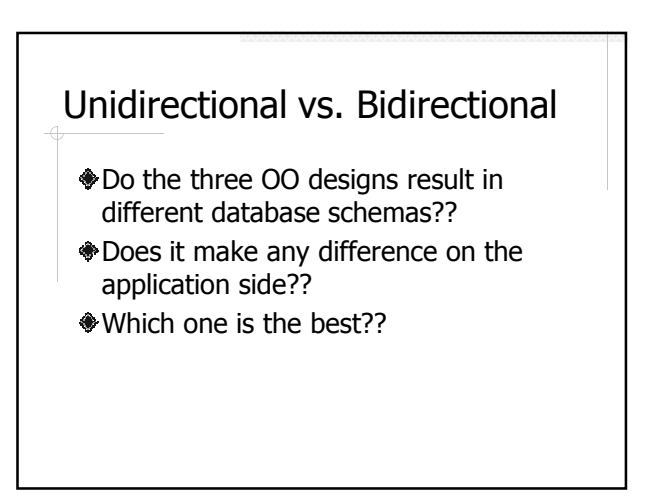

## Mapping Bidirectional Associations

```
<class name="Customer" table="customers">
```

```
...<br><set name="accounts" inverse="true">
     \leq key column="customer_id" />
     <one-to-many class="Account" />
   </set>
\epsilon/\epsilon
```

```
<class name="Account" table="accounts">
```

```
...
<many-to-one class="Customer " column="customer_id " />
</class>
```
## **Inheritance**

public class CDAccount extends Account {

```
Integer term;
```
}

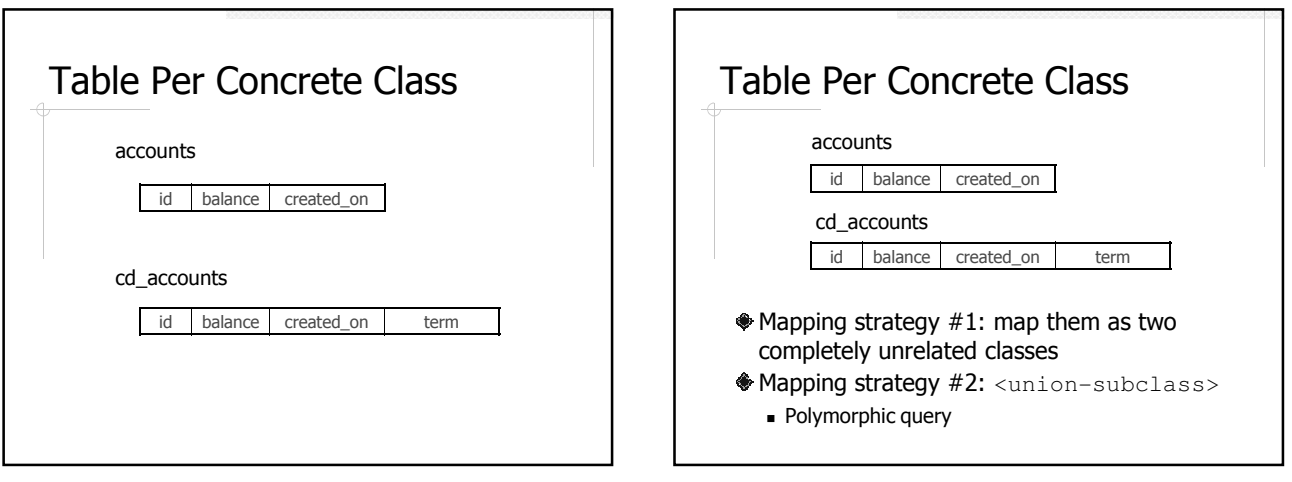

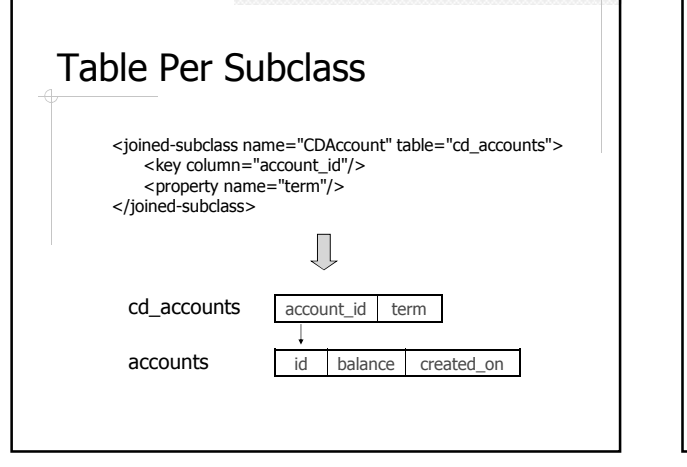

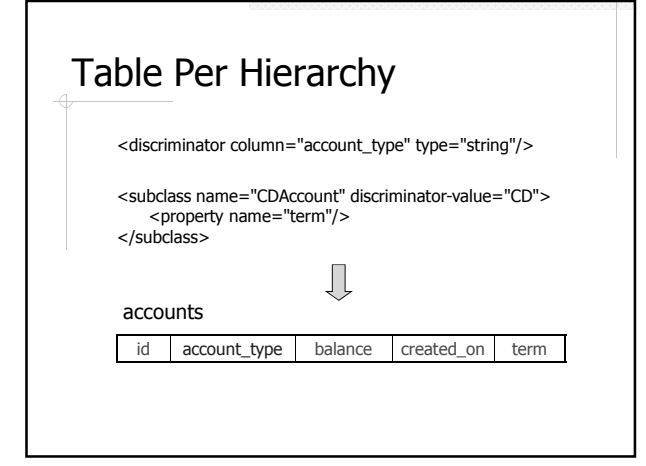

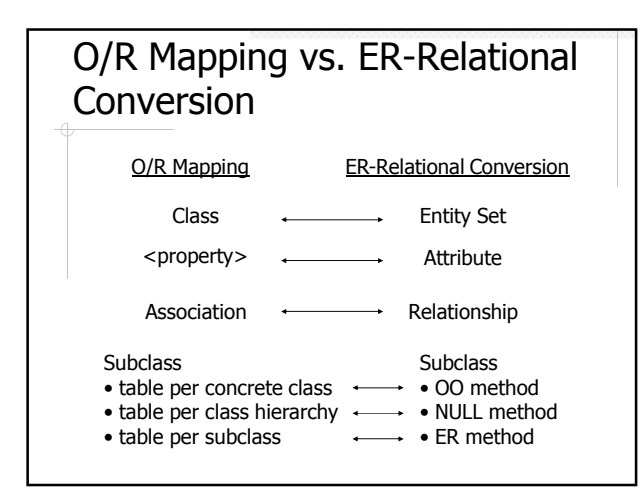

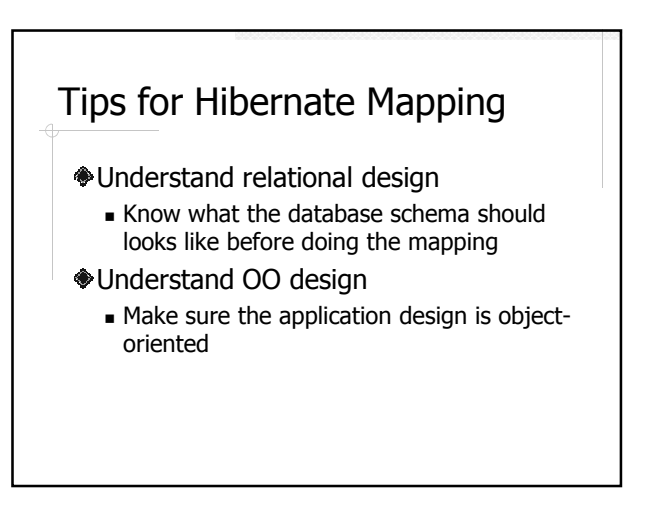

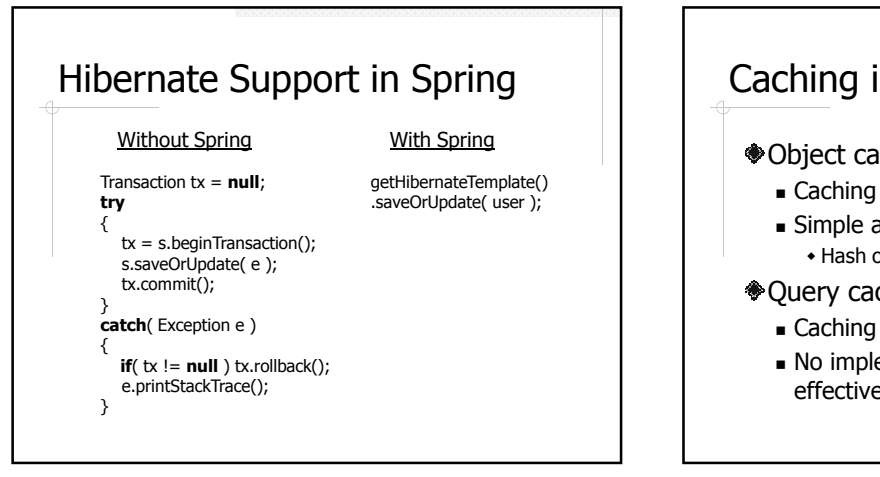

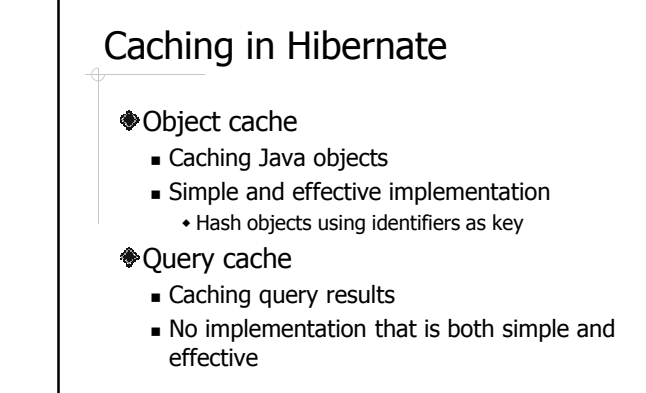

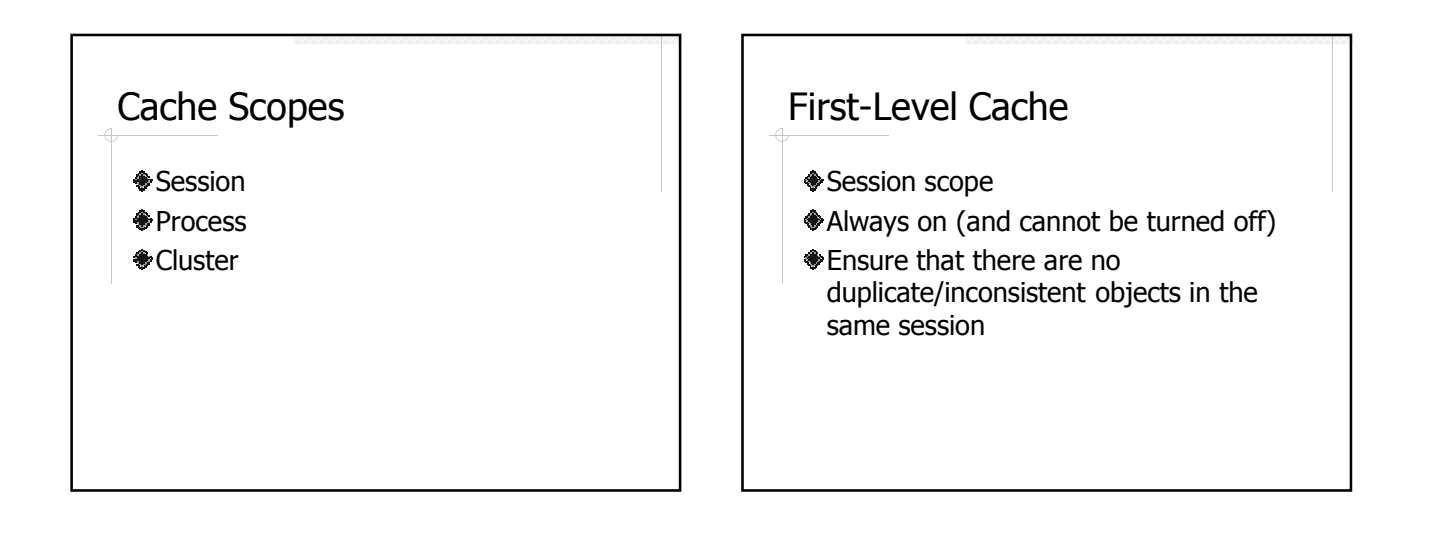

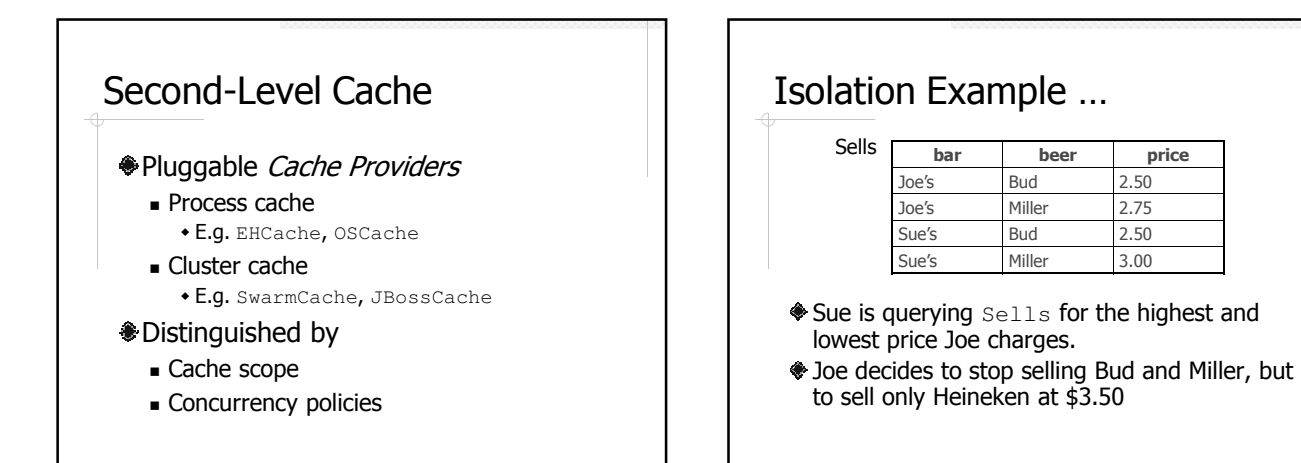

#### … Isolation Example

#### Sue's transaction:

-- MAX SELECT MAX(price) FROM Sells WHERE bar='Joe"s'; -- MIN SELECT MIN(price) FROM Sells WHERE bar='Joe"s'; COMMIT;

#### Joe's transaction:

-- DEL<br>delete from **Sells** where **bar=`Joe″s';** -- INS INSERT INTO Sells VALUES('Joe"s', 'Heineken', 3.50 ); COMMIT;

#### Potential Problems of Concurrent Transactions

- Caused by interleaving operations
- Caused by aborted operations
- For example:
	- MAX, DEL, MIN, INS
	- MAX, DEL, INS, MIN

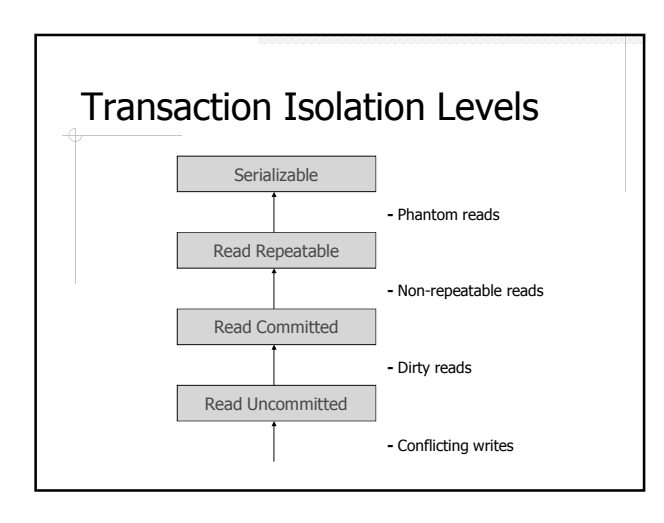

# Currency Support of Hibernate Cache Providers

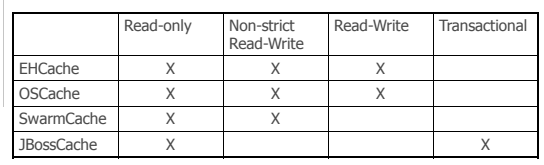

#### Readings **+ Java Persistence with Hibernate by** Christian Bauer and Gavin King (or Hibernate in Action by the same authors) Hibernate Core reference at http://www.hibernate.org Chapter 3-10, 14 More Readings Database Systems – The Complete Book by Garcia-Molina, Ullman, and Widom Chapter 2: ER Model Chapter 3.2-3.3: ER to Relational Conversion Chapter 4.1-4.4: OO Concepts in Databases Chapter 9: OQL Chapter 8.7: Transactions

#### 11